**Universal Design for** Learning and Technology **Breaking Down Student Language Barriers July 2014 Judie Dan Weisletten** 

# **Outcome/Goals:**

- Introduction to the unique challenges of students with language barriers.
- Learn why and how these tools are beneficial for students with language barriers.
- Introduction to tech tools that have benefits for these students.
- Exploring how to use them in your classroom
- Hands-on support/practice time

# Let's think and share for a moment,

# What technology tools have you used in the classroom?

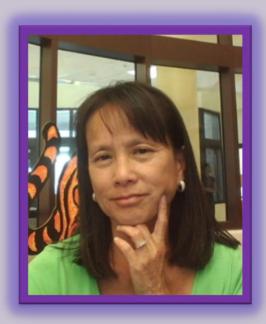

# Take another moment to think?

What made school fun for you? Was it the teacher? Why? Was it an activity? Why?

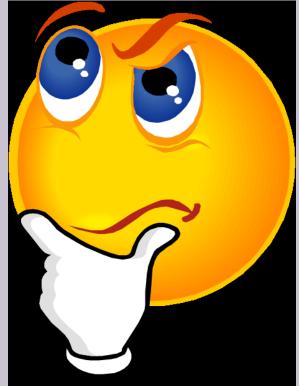

In the elementary school, there are four reporting periods during the year. Subject marks are for achievement in terms of the program provided by the school. Interpretations and explanations may accompany marks when teachers think they will be helpful.

Letter grades are designated as follows: A-superior; B-above average; C-average; D-below average; E-failure.

|                                        |     | REP | ORTS |     |
|----------------------------------------|-----|-----|------|-----|
| SCHOOL SUBJECTS                        | Int | 2nd | 3rd  | 4th |
| LANGUAGE ARTS<br>READING               | C   | C   | C    | C   |
| LANGUAGE                               | D   | D   | D    | C   |
| WRITING                                | B   | B   | A    | A   |
| SPELLING                               | C   | C   | B    | ·B  |
| ARITHMETIC                             | B   | B   | B    | B   |
| SOCIAL STUDIES-(HISTORY AND GEOGRAPHY) | C   | C   | C    | C   |
| SCIENCE                                | C   | C   | C.   | C   |

| Progress is indicated by o<br>in the following subj | check mark bjects: superstand |  | Needs En-<br>couragement |  |
|-----------------------------------------------------|-------------------------------|--|--------------------------|--|
|                                                     | FEBRUARY                      |  | 1                        |  |
| MUSIC                                               | JUNE                          |  | ~                        |  |
|                                                     | FEBRUARY                      |  | *                        |  |
| LITERATURE                                          | JUNE .                        |  | V                        |  |
|                                                     | FEBRUARY                      |  | 1                        |  |
| ART                                                 | JUNE                          |  | 1                        |  |
| PHYSICAL & HEALTH                                   | FEBRUARY                      |  | V                        |  |
| EDUCATION                                           | JUNE                          |  | ~                        |  |

Grade Placement for Next Year - Grade

Teacher

TEACHER'S COMMENTS (Date each comment) -

11/22 Encourage Judy to read at She needs to work on long and shart sounds of letters and the pro formes of mor plural has difficulty exp ideas on written assignments This will improve, however, as becomes mare and mare p with the English language with the E 1/30 Judy needs continued work on charlessing her ideas in Complete doughts, Encourage her to read thoughts. make at the lady at all times. 6/20 Jud classhoon hes accipta ies readily. Ale has much less infittited. Recome The true hard and is Conscientious student.

### ATTENDANCE RECORD

SEPT. OCT. NOV. DEC. JAN. FEB. MAR. APR. MAY JUNE DAYS 0 0 0 0 ABSENT DAYS 19 9 20 PRESENT TIMES TARDY

# conscience

# Here is a clip from "I Love Lucy" of Lucy and Ricky having a conversation about English

<u>http://www.youtube.com/watch?v=g1</u> <u>0jFL423ho</u>

# **Cannon Road Elementary School**

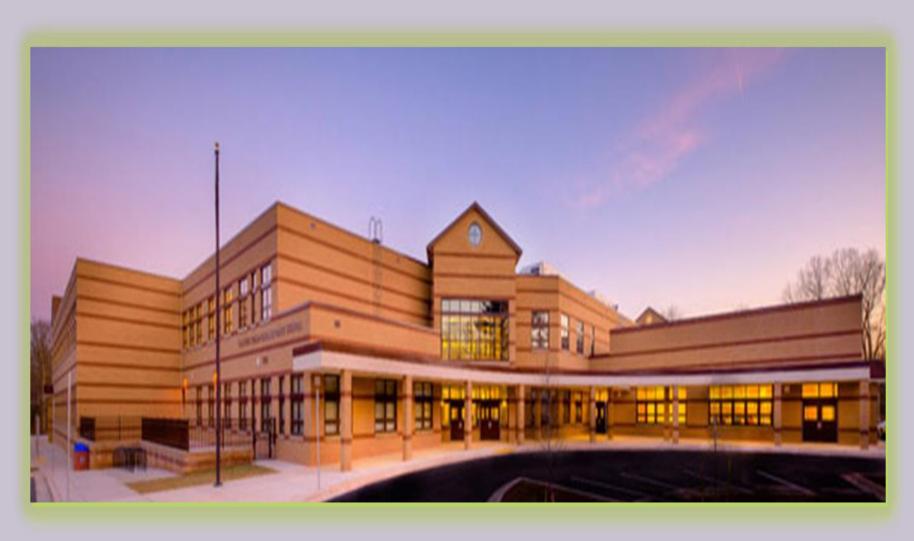

# **Three Principles of UDL**

## I. Provide Multiple Means of Representation

## Perception

Language, expressions, and symbols

Comprehension

II. Provide Multiple Means of Action and Expression

Physical action

Expression and communication

Executive function

## III. Provide Multiple Means of Engagement

Recruiting interest

Sustaining effort and persistence

Self-regulation

**1.Flexible methods of PRESENTATION** 

**2.Flexible methods of EXPRESSION** 

**3.Flexible methods of ENGAGEMENT** 

# http://www.montgomeryschoolsmd.org/departments/hiat/udl/

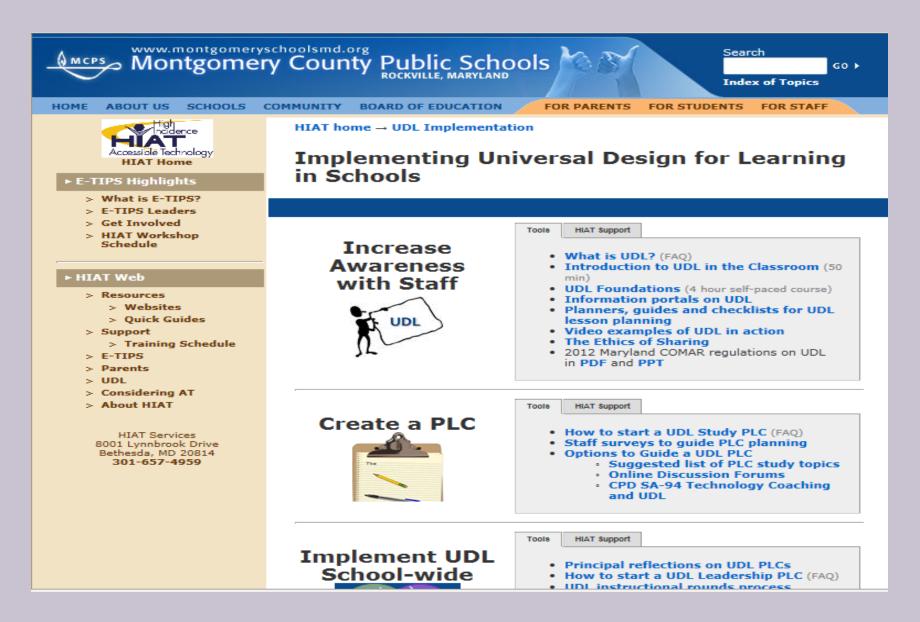

## http://www.udlcenter.org/aboutudl/udlguidelines/udlguidelines\_graphicorganizer

# **Universal Design for Learning Guidelines**

### I. Provide Multiple Means of Representation

- 1: Provide options for perception
- 1.1 Offer ways of customizing the display of information
- 1.2 Offer alternatives for auditory information
- 1.3 Offer alternatives for visual information

### 2: Provide options for language, mathematical expressions, and symbols

- 2.1 Clarify vocabulary and symbols
- 2.2 Clarify syntax and structure
- 2.3 Support decoding of text, mathematical notation, and symbols
- 2.4 Promote understanding across languages
- 2.5 Illustrate through multiple media

### 3: Provide options for comprehension

- 3.1 Activate or supply background knowledge
- 3.2. Highlight patterns, critical features, big ideas, and relationships
- 3.3 Guide information processing, visualization, and manipulation
- 3.4 Maximize transfer and generalization

Resourceful, knowledgeable learners

### II. Provide Multiple Means of Action and Expression

- 4: Provide options for physical action
- 4.1 Vary the methods for response and navigation
- 4.2 Optimize access to tools and assistive technologies
- 5: Provide options for expression and communication
- 5.1 Use multiple media for communication
- 5.2 Use multiple tools for construction and composition
- 5.3 Build fluencies with graduated levels of support for practice and performance

### III. Provide Multiple Means of Engagement

- 7: Provide options for recruiting interest
- 7.1 Optimize individual choice and autonomy
- 7.2 Optimize relevance, value, and authenticity
- 7.3 Minimize threats and distractions

### 8: Provide options for sustaining effort and persistence

- 8.1 Heighten salience of goals and objectives
- 8.2 Vary demands and resources to optimize challenge
- 8.3 Foster collaboration and community
- 8.4 Increase mastery-oriented feedback

### 6: Provide options for executive functions

- 6.1 Guide appropriate goal-setting
- 6.2 Support planning and strategy development
- 6.3 Facilitate managing information and resources
- 6.4 Enhance capacity for monitoring progress

### Strategic, goal-directed learners

### 9: Provide options for self-regulation

- 9.1 Promote expectations and beliefs that optimize motivation
- 9.2 Facilitate personal coping skills and strategies
- 9.3 Develop self-assessment and reflection

### Purposeful, motivated learners

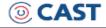

© 2011 by CAST. All rights reserved. www.cast.org, www.udlcenter.org APA Citation: CAST (2011). Universal design for learning guidelines version 2.0. Wakefield, MA: Author.

# http://www.udlcenter.org/aboutudl/whatisudl/3principles

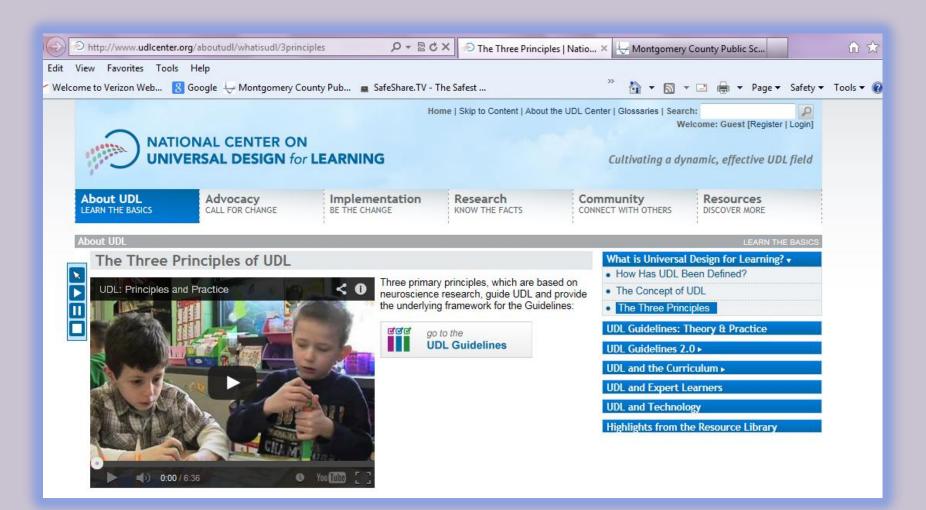

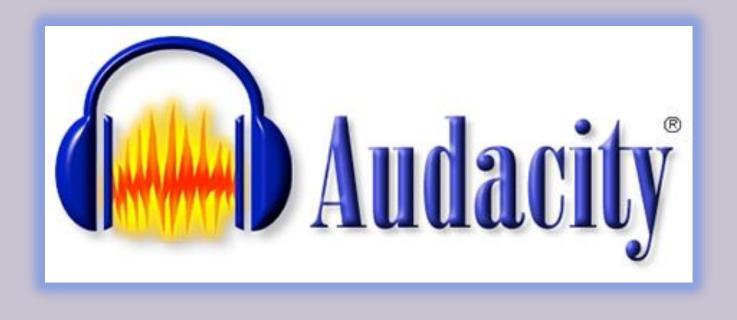

Audacity is a free, easy-to-use audio editor and recorder for Windows.

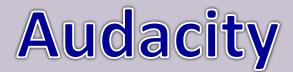

http://www.montgomeryschoolsmd.org/departments/hiat/tech\_quick\_guides/audacity\_teachers.pdf

|                       |         |          |        |              | _   |                   |                |     |     |      |     |      |      |
|-----------------------|---------|----------|--------|--------------|-----|-------------------|----------------|-----|-----|------|-----|------|------|
| Audacity              |         |          |        |              |     |                   |                |     |     |      |     |      |      |
| File Edit View        | Project | Generate | Effect | Analyze Help |     |                   |                |     |     |      |     |      |      |
| I <u>≯</u> ℓ<br>♀ ↔ ∗ | -       | •        | •      |              | W   | L<br>R<br>•() -21 | 0 P -21<br>5.0 |     |     | 5 CC |     |      |      |
| - 1.0                 | 040     |          | 1.0    | 2.0          | 3.0 | 4.0               | 5.0            | 6.0 | 7.0 | 8.0  | 9.0 | 10.0 | 11.0 |
|                       |         |          |        |              |     |                   |                |     |     |      |     |      | -    |
|                       |         |          |        |              |     |                   |                |     |     |      |     |      | -    |
|                       |         |          |        |              |     |                   |                |     |     |      |     |      |      |
|                       |         |          |        |              |     |                   |                |     |     |      |     |      |      |
|                       |         |          |        |              |     |                   |                |     |     |      |     |      |      |
|                       |         |          |        |              |     |                   |                |     |     |      |     |      |      |
|                       |         |          |        |              |     |                   |                |     |     |      |     |      |      |
|                       |         |          |        |              |     |                   |                |     |     |      |     |      |      |
|                       |         |          |        |              |     |                   |                |     |     |      |     |      |      |
|                       |         |          |        |              |     |                   |                |     |     |      |     |      |      |
|                       |         |          |        |              |     |                   |                |     |     |      |     |      |      |
|                       |         |          |        |              |     |                   |                |     |     |      |     |      |      |
|                       |         |          |        |              |     |                   |                |     |     |      |     |      |      |
|                       |         |          |        |              |     |                   |                |     |     |      |     |      |      |
|                       |         |          |        |              |     |                   |                |     |     |      |     |      |      |
|                       |         |          |        |              |     |                   |                |     |     |      |     |      |      |
|                       |         |          |        |              |     |                   |                |     |     |      |     |      |      |
|                       |         |          |        |              |     |                   |                |     |     |      |     |      |      |
|                       |         |          |        |              |     |                   |                |     |     |      |     |      |      |
|                       |         |          |        |              |     |                   |                |     |     |      |     |      |      |
|                       |         |          |        |              |     |                   |                |     |     |      |     |      |      |
|                       |         |          |        |              |     |                   |                |     |     |      |     |      |      |
|                       |         |          |        |              |     |                   |                |     |     |      |     |      |      |
|                       |         |          |        |              |     |                   |                |     |     |      |     |      |      |
|                       |         |          |        |              |     |                   |                |     |     |      |     |      |      |

.

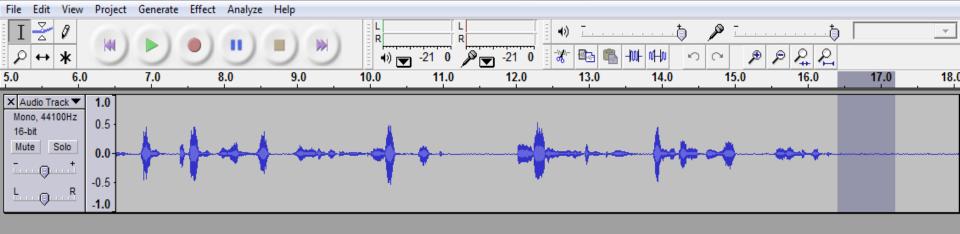

|                                                 |       | 4                                                                        | • |  |  |  |  |  |  |
|-------------------------------------------------|-------|--------------------------------------------------------------------------|---|--|--|--|--|--|--|
| Click and drag to move left selection boundary. |       |                                                                          |   |  |  |  |  |  |  |
| Project rate:                                   | 44100 | Selection: 0:16.393288 - 0:17.194376 (0:00.801088 min:sec) [Snap-To Off] |   |  |  |  |  |  |  |
|                                                 |       |                                                                          |   |  |  |  |  |  |  |

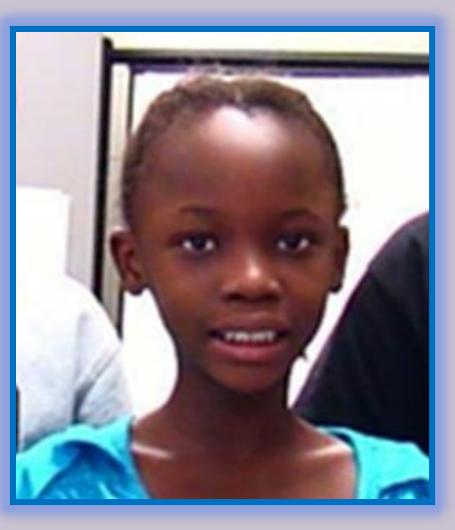

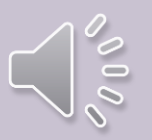

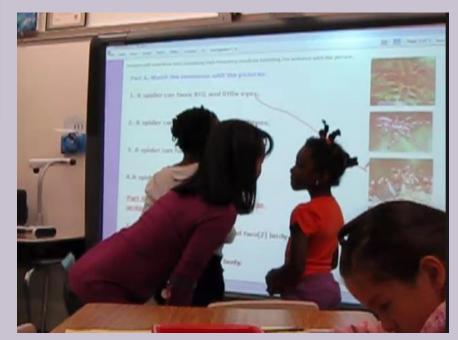

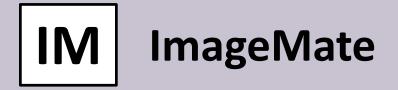

# Explanation of Image Mate software icons Record video and time-lapse photography Remote to control the document camera from your computer Open previously saved files Image Mate TT-02RX Tools: Select the time-lapse interval, resolution, file format, etc. Take picture and save to your hard drive Show live image

## **Electric Light Magnifying Object**

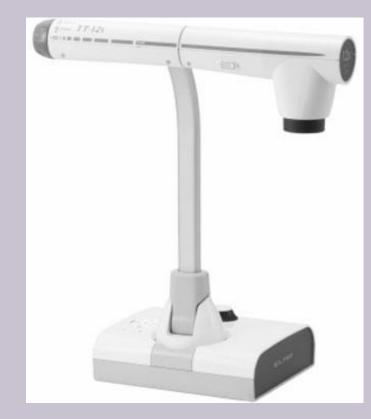

The ELMO document camera uses a digital camera to capture a live image of any object placed underneath the camera.

## http://www.montgomeryschoolsmd.org/departm ents/hiat/tech\_quick\_guides/ELMO\_QG.shtm

# Share PowerPoint books <a href="http://www.slideshare.net/">http://www.slideshare.net/</a>

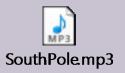

Zakaria

# THE DAILY NEWS

### Amundsen Reaches South Pole

(OSLO, NORWAY, Dec. 14, 1911) — Today a man from Norway reached the South Pole. His name is Roald Amundsen. He and his men used dog sleds. They traveled about 15 miles a day. The weather was very cold. It was far below zero.

Amundsen was racing a man from England. The man's name is Robert Scott. Amundsen's route was shorter than Scott's. But it was also steeper. That made it harder.

Scott has tried to reach the South Pole before. That was in 1902. But he had to turn back. The weather was very bad. His men were hungry. They were also sick.

Now Scott is trying again. He is still on the trail. Will he make it? When will he get there? No one knows.

Amundsen is the first man to reach the South Pole. He knows a lot about the area. He is strong. He can stand hard things. That is why he got there first.

| 1. Who was the first man to reach the South P                | The first man to reach the South Pole was Roald<br>Amundsen.                                                              |
|--------------------------------------------------------------|----------------------------------------------------------------------------------------------------|
| 2. What did Robert Scott do in 1902? In 1902                 | Robert Scott tried to reach the South Pole.                                                                               |
| 3. When did Amundsen reach the South Pole?                   | (the year) _ Dec.14 1911.                                                                                                 |
| 4. Where was Amundsen from?                                  | as from OSLO, NORWAY.                                                                                                    |
| <ol> <li>Why did Amundsen do so well on his trip?</li> </ol> | Amundsen reached South Pole because he knows a lot<br>about the area. Amundsen is strong and he can stand<br>hard things. |

# Pole

### Zakacia

Now it is your turn to write. Would you like to make a trip to the South Pole? Why or why not? Use details from the article in your response.

Be sure to include:

A topic (beginning) sentence

At least 2-3 details (examples) from the story

An excellent ending.

I would like to go to the South Pole. My first reason is I can be the first black kid to make history like Amundsen. Another reason that I would like to make the trip is I like cold weather. In the South Pole and can play in the snow all the time. It can be as cold as below zero. The last reason I would like to go is for the adventure. It is something different that I would like to try.

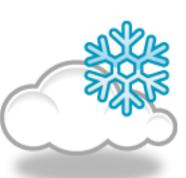

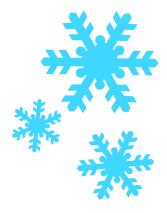

# REFLECTION

# How can you use these tools?

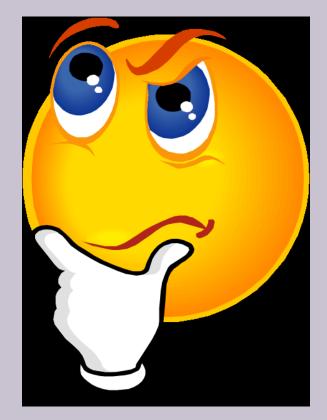

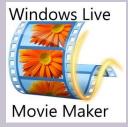

## http://www.montgomeryschoolsmd.org/departments/hiat /tech\_quick\_guides/movie\_maker.shtm

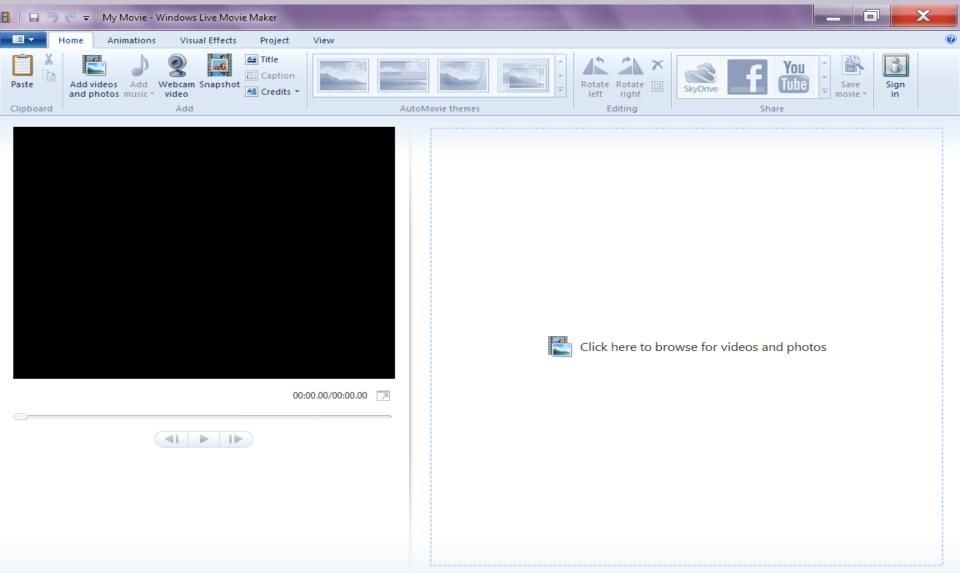

## Hi! My name is Dande.

I go to Cannon Road Elementary School. My ESOL teacher is Mrs. Dan. She taught me a lot of things. For example I use Word Q. Word Q helps you to spell and hear words. I also learned how to use Natural Reader. Natural Reader helps you read. Audacity helps me record my voice. I like this program because it is fun and my dad can hear me. I really like working with Movie Maker. I can make a movie about me! I have learned so much from Mrs. Dan. I taught Mrs. Costa my teacher how to use all this. Mrs. Dan is a fabulous teacher.

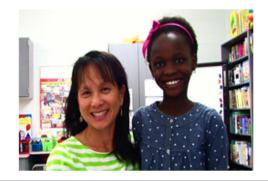

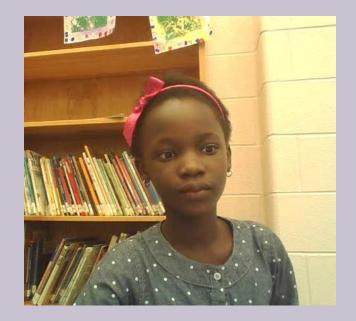

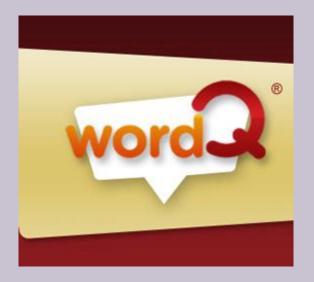

WordQ's main purpose is helping individuals who struggle with writing. WordQ uses word prediction to suggest words that the user is typing into documents and emails, helping with spelling.

http://www.montgomeryschoolsmd.org/departments/hiat/tech\_quick\_guides/word q\_QG.shtm

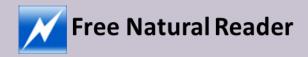

http://www.montgomeryschoolsmd.org/dep artments/hiat/tech\_quick\_guides/naturalread er\_QG.shtm NaturalReader is a clear and simple text-to-speech application that reads aloud any text presented in the program's interface.

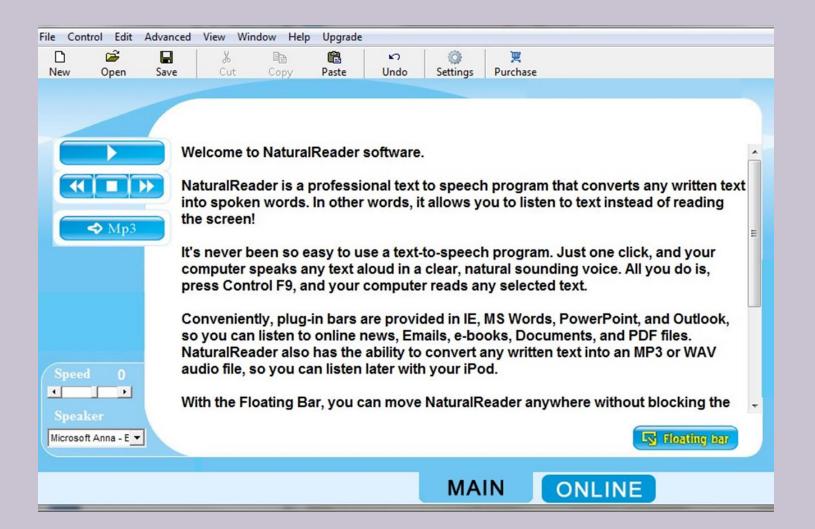

## **Used Natural Reader**

### Shays's Rebellion

Daniel Shays, outraged by the denial of paper money to prevent foreclosure on the lands of hardworking farmers, led a rebellion against the government to prove how serious the farmers of the time were. They had lost all of their land and property because of the postwar depression and Shays was fighting not only for himself but for his friends as well. Shays needed backup and Luke Day and his fleet were supposed to come and aid Shays during the attack, but because of a lack in communication, Shays was defeated and forced to flee.

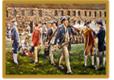

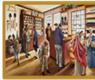

June, 1783 War's End November, 1 Boom & Bust Post War

November, 1783 Boom & Bust Post War September, 1786 Petition and Protest "Our property is torn fromus."

Back to "Revolutionary War Era" Chronology

Daniel Shays was a Revolutionary War soldier. He fought hard for his country. He served in the revolution at Bunker Hill, Ticonderoga, Saratoga and Stony Point where he was promoted to captain. So what led him to rebel against the very government that he had fought and risked his life for? Obviously, Shays felt strongly about an issue and felt as if he was being wronged by the government in some way.

After the war was over, Shays settled in Massachusetts and at first attempted to be just a normal citizen and get back to normal life. He became a respected member of the community. He served in several country positions, including town warden, and was active in the local militia.

Shays' anger began to fume during the postwar depression because the Massachusetts <mark>legislature denied the demands of farmers for paper money that</mark> would have prevented foreclosure on their lands. So many farmers began to lose their farms and all that they had. Shays was hit hard by the impact of the depression on not only himself, but seeing the effects that it had on his friends and family of the community. <u>His response?</u> Rebel and force the government to help out the people in the country for whom he had just risked his life. Shays took action immediately. He took charge at Springfield and forced the Supreme Court to stop. With these troops, he led a surprise attack on the government in January 1787. The government was shocked by not only his efforts, but also the support behind his efforts.

Determined not to stop until he had what he wanted, Shays and his group planned an attack on the Springfield storage with Luke Day, who was joining to fight for Shays' cause. However, there was a mix up and Day and his fleet weren't able to attack with Shays on the planned date so Day sent a letter to Shays explaining that they would not be there to support the rebellion. Unfortunately for Shays, he never received the letter from Day. It was intercepted by the government and when Shays' army attacked, they were forced to retreat. They were finally forced to surrender at Sheffield.

Shays fied to Vermont, then to Canada, and then back to Vermont where he was sentenced to death. The government was afraid of what Shays could have accomplished. The fear of disorder was strong, so they felt he deserved a strong punishment. At first he was refused a pardon although others involved received one. He was finally granted a pardon in June 1788.

Daniel Shays is an example of someone who believed so strongly that the government was in the wrong, that he was willing to risk his own life. Who knows what could have happened if the letter from Day had not been intercepted. One thing that can be learned from Shays is his example of an expressive but ineffective way to bring attention to widespread economic and political grievances. Name

Date

### Write About It: Shays Rebellion

Write a summary about Shays Rebellion. Be sure to include the following:

- \* an explanation of what caused the rebellion (details)
- \* a description of the people involved (details)
- \* the outcome of the rebellion(details)
- \* how did it change the government(details)

### Checklist

Now check your writing. Ask yourself:

- \*Did I answer all the questions (above)?
- \*Did I support the reasons/main points with details?
- \*Does my writing make sense?
- \*Did I write in complete sentences?
- \*Did I use correct punctuation and spelling?
- \*Did I write my best?

Name\_\_\_\_\_

After reading about Daniel Shays' Rebellion answer these questions.

1. Why was Daniel Shays so upset and with whom?

2. What was Daniel Shays role during the Revolutionary War?

3. What did Daniel Shays do after the Revolutionary War?

4. What could be learned about Shays' Rebellion?

# REFLECTION

# How can you use these tools?

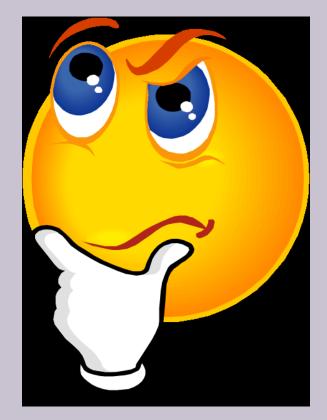

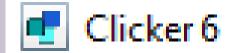

Clicker 6 is a customizable word processor that incorporates multimedia, including pictures, movies, voice recordings, word prediction and more. Here is some basic information on this tool: Generic name: Multi-media, customizable word processor.

| Clicker Explorer           | x    |
|----------------------------|------|
| Quick Start Files          |      |
| Clicker 6 Quick Start      |      |
| Start writing New Document |      |
| Make a book                |      |
| ☆ View favorites           |      |
| Recent files               |      |
|                            |      |
| Make a Clicker Set         | ncel |

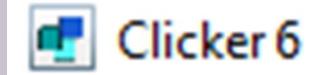

X

### Clicker Explorer

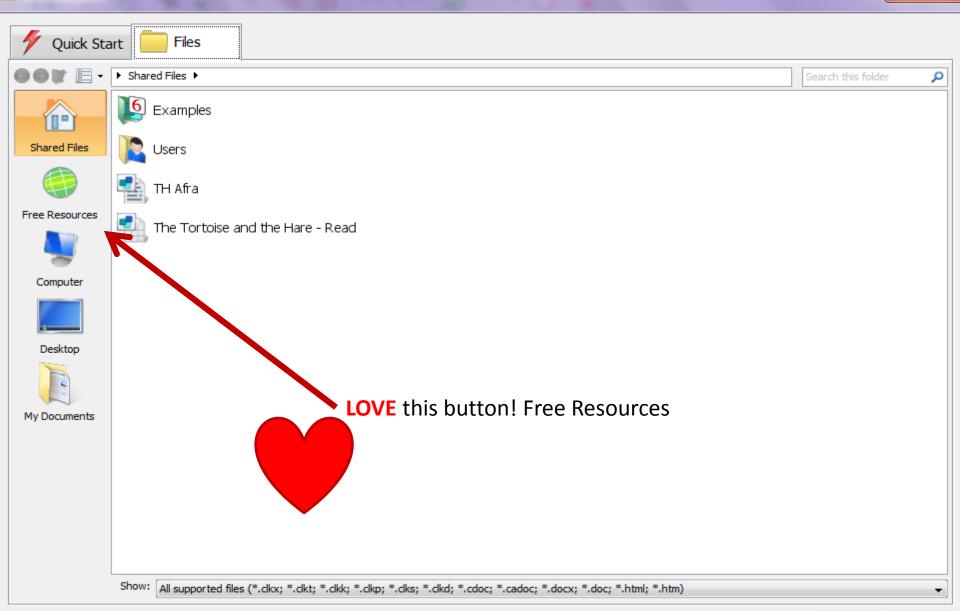

### Clicker Explorer

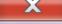

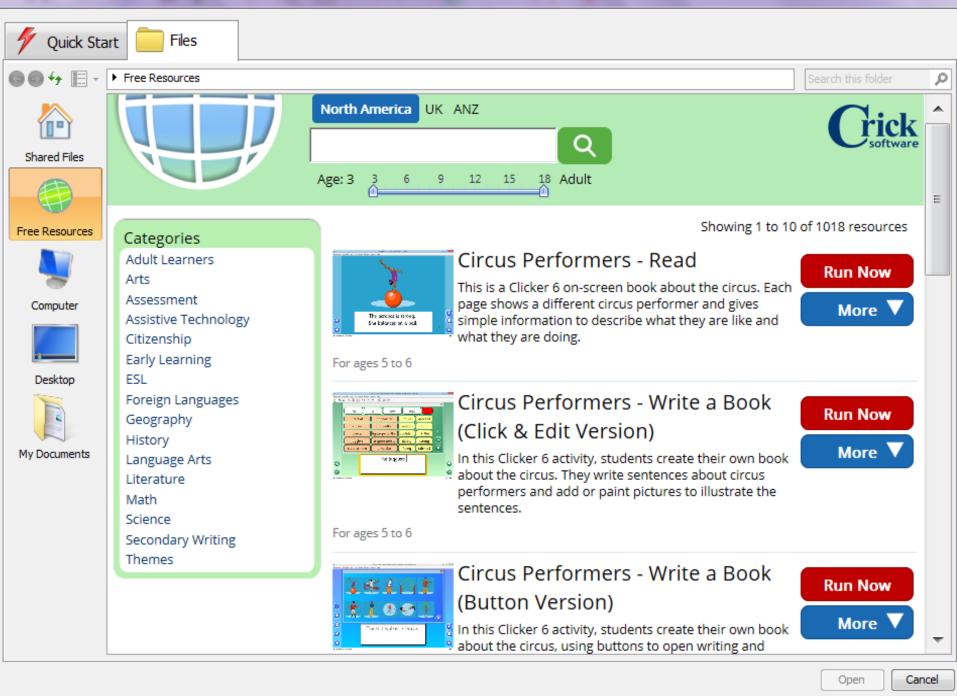

Document Clicker Set Edit View Insert Format Options Help

LearningGrids

# Circus Performers - Read

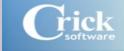

i

🖌 Edit Clicker Set 📝 Explorer

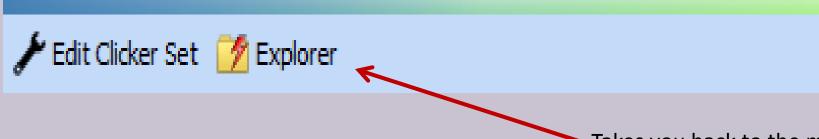

Takes you back to the menu

 $\rightarrow$ 

Ö

X

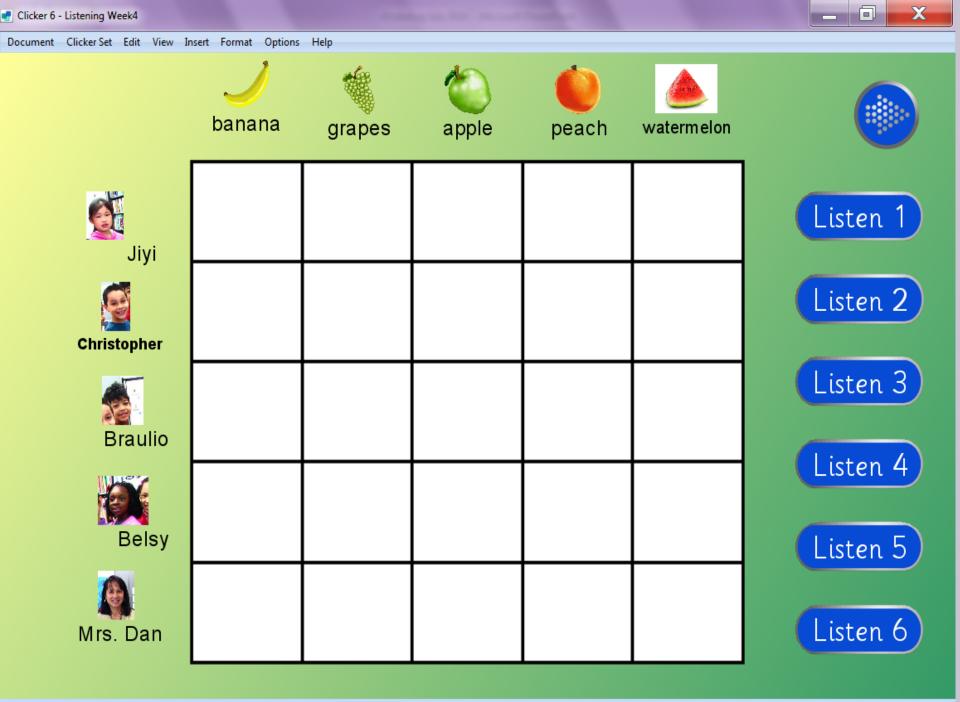

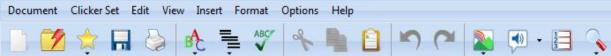

My name is Jose. The grade I am in is 5th. I have brown eyes and black hair. My best friend's name is Allan. My favorite color orange.

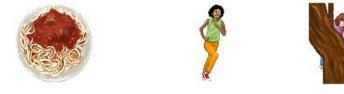

My favorite meal is spaghetti. I can run and climb. I like to go

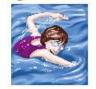

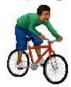

swimming and ride my bike.

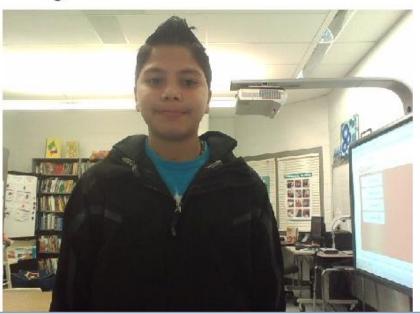

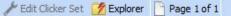

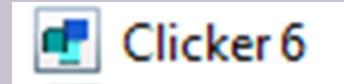

# http://www.montgomeryschoolsmd.org/departments/hiat/te ch\_quick\_guides/Clkr6\_QG.shtm

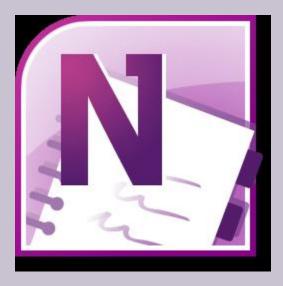

Microsoft OneNote (formerly called Microsoft Office OneNote) is a computer program for free-form information gathering and multi-user collaboration. It gathers users' notes (handwritten or typed), drawings, screen clippings and audio commentaries Visual Phonics is a system of 46 hand-shapes with corresponding movements -which when used together are called "cues". These cues represent the 46 phoneme sounds of spoken English. This system was originally developed by a mother for her deaf son, to aid in teaching speech and reading.

# http://youtu.be/Nn5DaRUjgFQ

Students will state an opinion by using strong adjectives.

You have been asked to recommend a book for kindergarten students.

Which book would you recommend? Why? In your response include at least 2 reasons with examples from the book to SUPPORT your response.

### Chicka Chicka BOOM BOOM or Pout Pout Fish

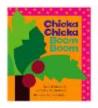

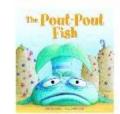

Here is what you need to do:

1. First listen to the stories by clicking on the image.

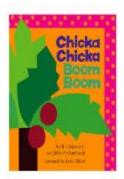

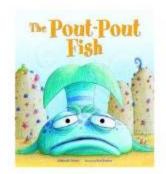

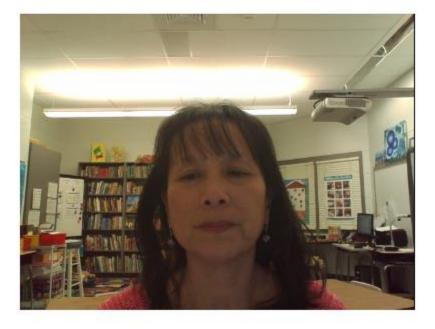

2. Take notes using the next page.

| Activ  | Inspire - S | tudio    |            |                                            |        |                           |             |          | X         |
|--------|-------------|----------|------------|--------------------------------------------|--------|---------------------------|-------------|----------|-----------|
| File I | Edit Viev   | v Insert | Tools Help | OpinionChickaPout 🛞                        |        | ē 💆 🔕                     | Page 3 of 6 | Best Fit | $-\times$ |
|        |             |          | Students   | will state an opinion by using strong adje | ctives |                           |             |          |           |
|        |             |          | Reason 1   | :                                          |        | Reason 2:                 |             |          |           |
|        |             |          |            |                                            |        |                           |             |          |           |
|        |             |          |            |                                            | J      |                           |             |          |           |
|        |             |          | Example    | 1from the story:                           |        | Example 2 from the story: |             |          | N 2000    |
|        |             |          |            |                                            |        |                           |             |          |           |
|        |             |          |            |                                            |        |                           |             |          |           |
|        |             |          |            |                                            |        |                           |             |          |           |
|        |             |          |            |                                            |        |                           |             |          |           |
|        |             |          |            |                                            | J      |                           |             |          |           |
|        |             |          |            |                                            |        |                           |             |          |           |

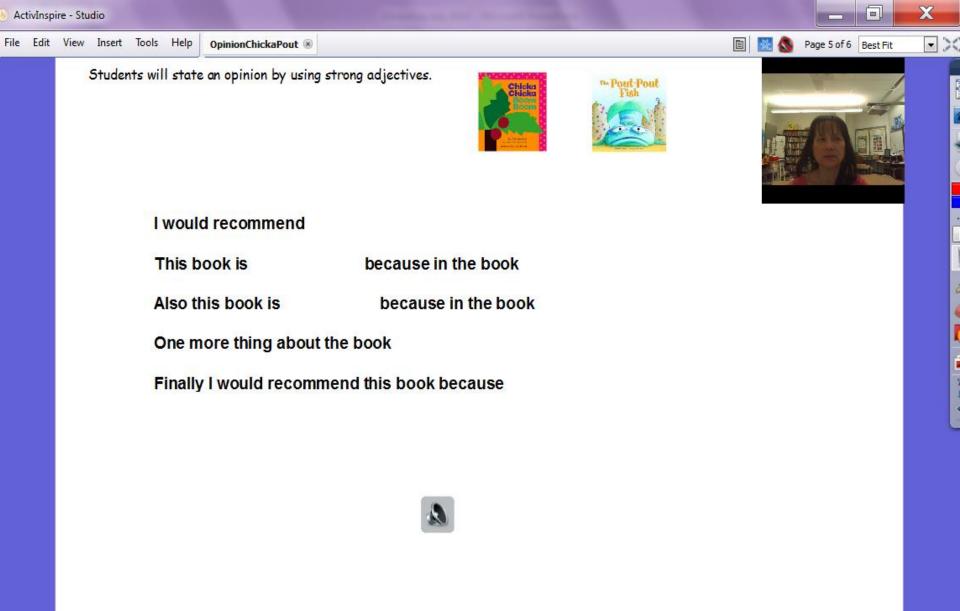

# REFLECTION

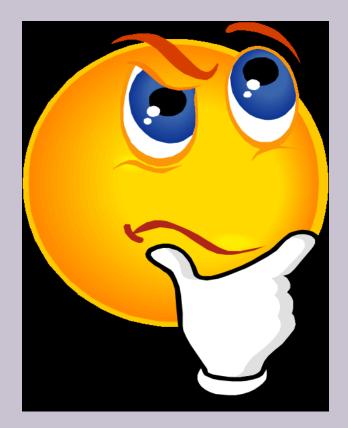

# How can you use these tools?

# **One Final Thought**

# Once you learn how to use these tools it's simple and fast and everyone will benefit.

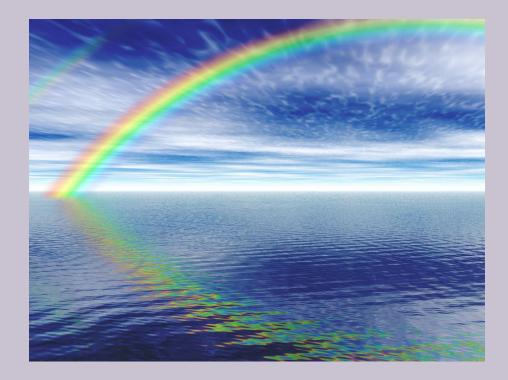